## заявка на забор груза тк

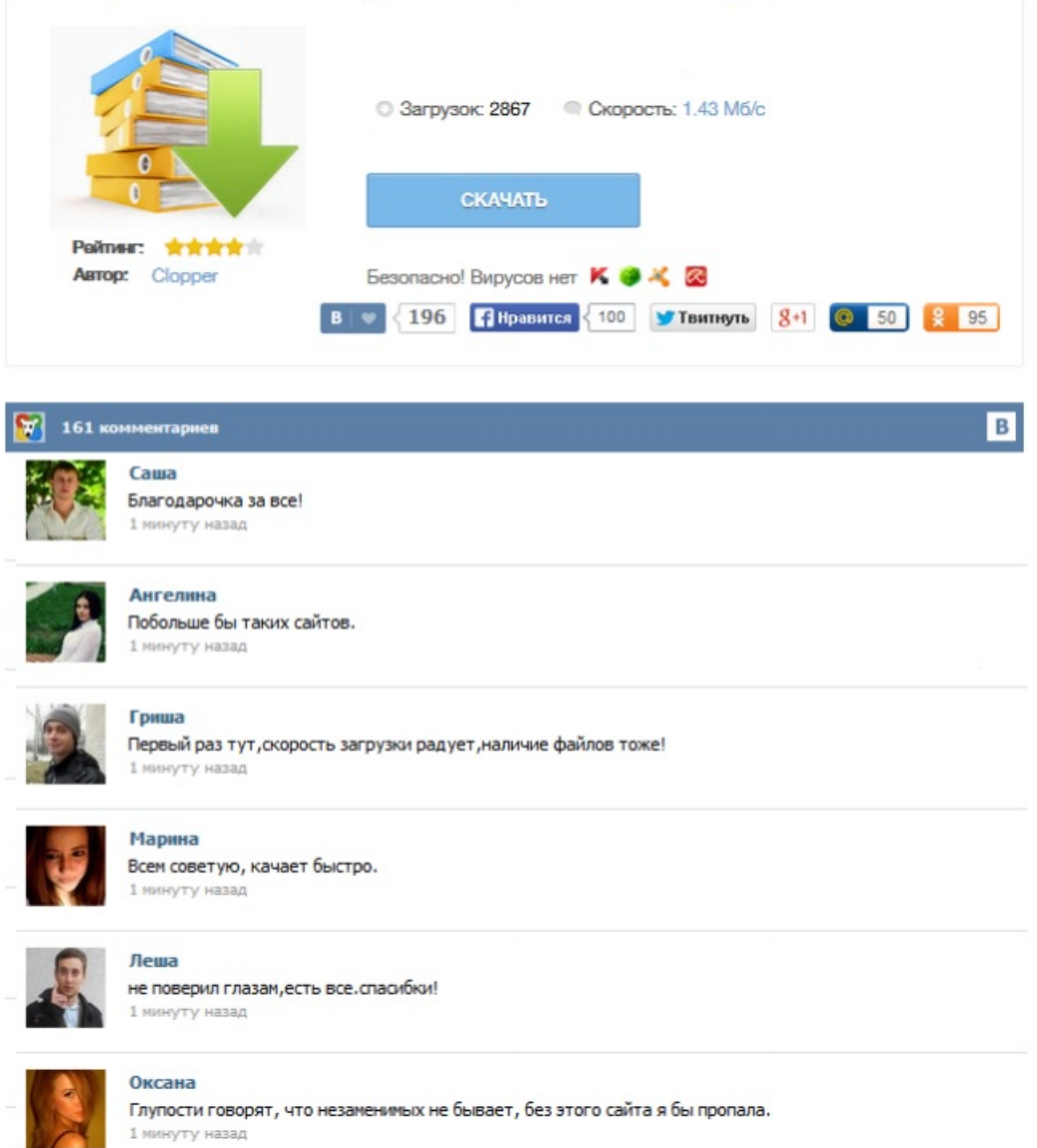